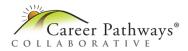

## **Overview**

cPass measures the knowledge and skills needed for specific career pathways.

### **Test Features**

Computer-based cPass assessments:

- Include a variety of question formats to challenge students
- Feature questions designed to allow for accessibility by students with vision or motor impairments
- Are administered in a secure environment that protects student data
- Allow students access to helpful tools and materials during testing Results are based on 100 scored questions.

#### **Achievement Level Cut Scores**

Assessment scores are assigned to one of four achievement levels.
Achievement levels are based on overall student scores. This allows the cPass pathway examinations to demonstrate both student progress if taken multiple times by the same student, as well as trends in student performance in the pathway over time when taken across potentially different sets of items.

## Comprehensive Agriculture

| Scale-Score   | Achievement |
|---------------|-------------|
| Range         | Level       |
| Below 353     | Developing  |
| 353 – 399     | Approaches  |
| 400 – 449     | Meets       |
| 450 and above | Exceeds     |

#### **Animal Systems**

| Scale-Score   | Achievement |
|---------------|-------------|
| Range         | Level       |
| Below 350     | Developing  |
| 350 – 399     | Approaches  |
| 400 – 449     | Meets       |
| 450 and above | Exceeds     |

### Plant Systems

| i laint systems |             |
|-----------------|-------------|
| Scale-Score     | Achievement |
| Range           | Level       |
| Below 360       | Developing  |
| 360 – 399       | Approaches  |
| 400 – 448       | Meets       |
| 449 and above   | Exceeds     |

# Understanding the Career Pathways® (cPass®) Assessment Score Report

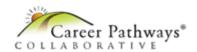

# Student Computer-Based Assessment Results

Student Name: Zoe Matthews

Grade: 12

State: Kansas District: Sunflower School: Meadowlark School Assessment:

Report Date: 01/14/2021 Assessment: Comprehensive Agriculture

Assessment Complete: Yes Overall Score: 467

Achievement Level: Exceeds

#### Student Score Profile

This report describes your performance on the Career Pathways Comprehensive Agriculture
Assessment. Your state is one of several states participating in the Career Pathways Collaborative
in order to better provide a measurement student achievement compared to national standards in
career and technical education. Your results for this assessment are:

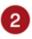

Student Score: 467 (1) Achievement Level: Exceeds

District Average Score: State Average Score: Average Score for All States:

429 (11) 414 (9) : 414 (9)

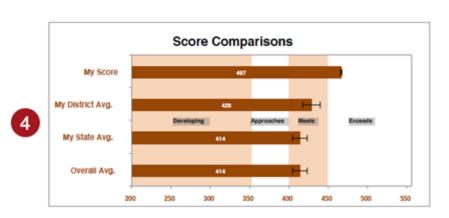

- ① Summary information includes the date, name of assessment, overall score and achievement level. Scores range from 200 to 500.
- 2 The student scale score is shown in this box. The margin of error is shown in parentheses. This can be interpreted to mean that the student's actual score is somewhere between the score and plus/minus the margin of error. For example, a student scoring 420 with a margin of error of 5 would have an actual score between 415 and 425.
- <sup>3</sup> The District, State, and All States averages are shown here along with the margin of error. These average scores are the computed mean of all valid student scores in each group.
- The horizontal bar graph shows a visual comparison of the student score to the district, state, and all states averages. The interval symbol shows the range of the actual averages with the margin of error included.

©2021 The University of Kansas Last updated: June 2021